#### ECE 596

#### HW 2 Notes

• Pixel-wise image segmentation in RGB color space.

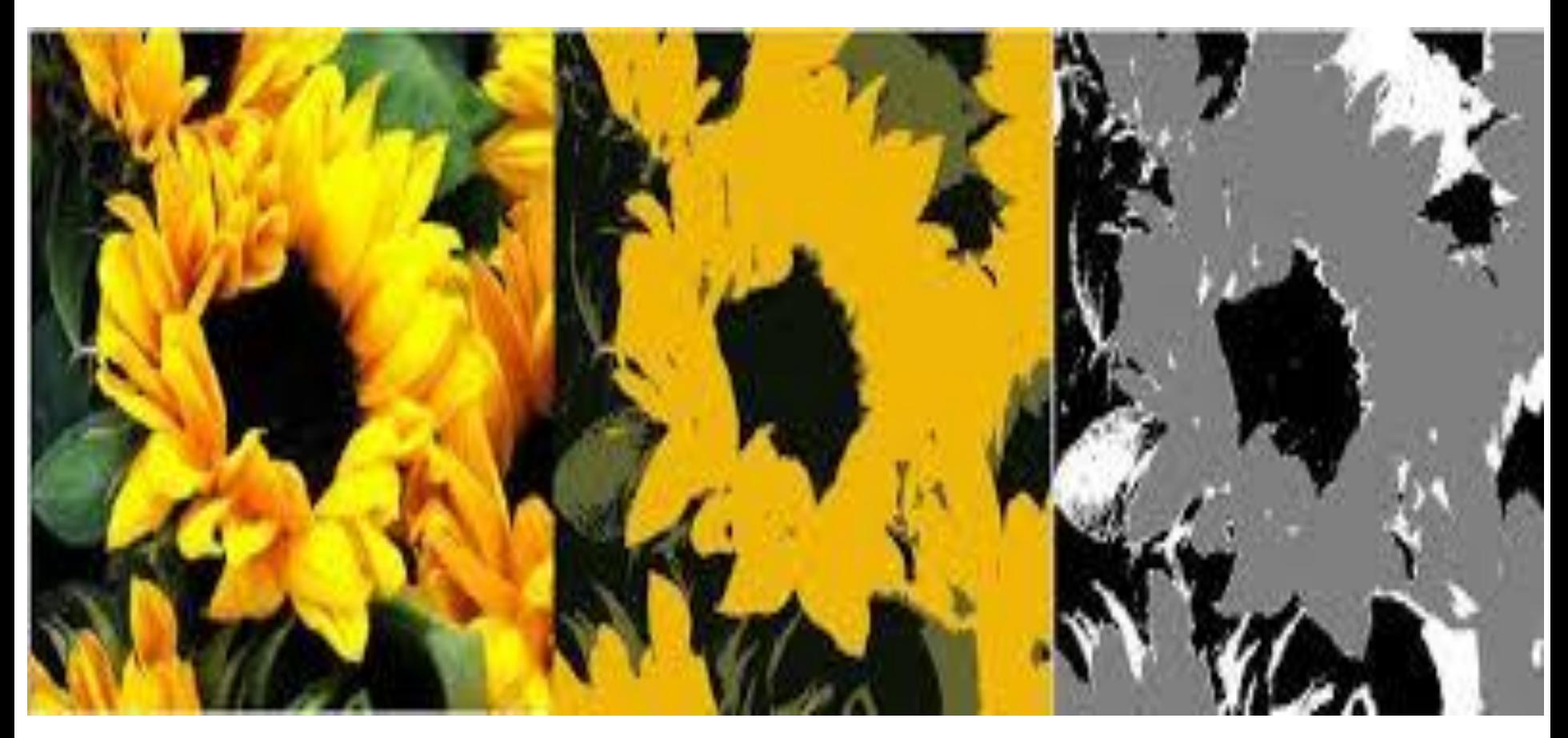

1. Make a copy of your original image.

1. Make a copy of your original image.

Copying input image to a buffer image.

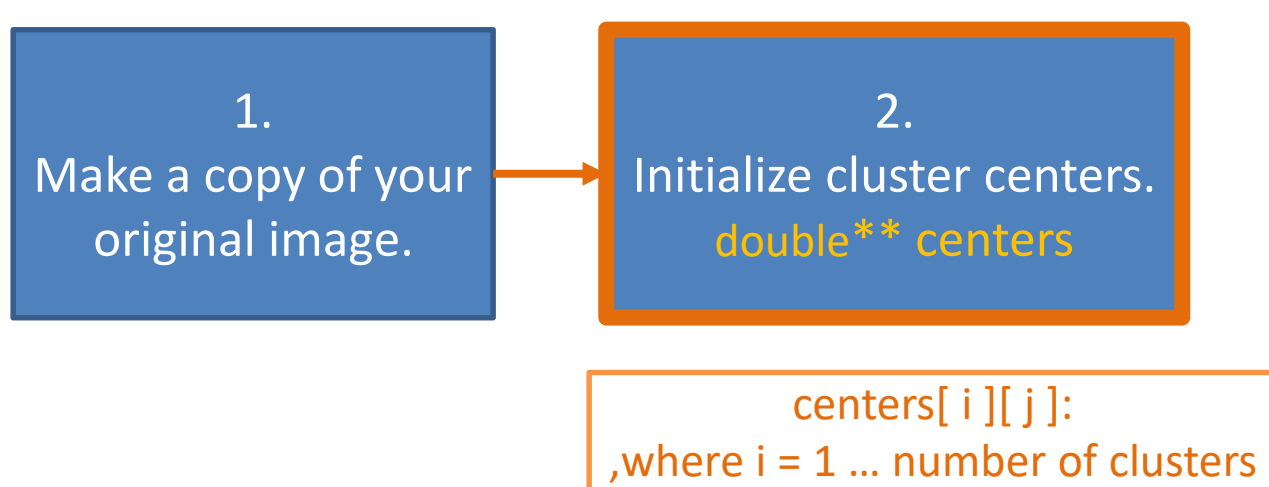

 $j = 1 ... 3$  (R,G,B channels)

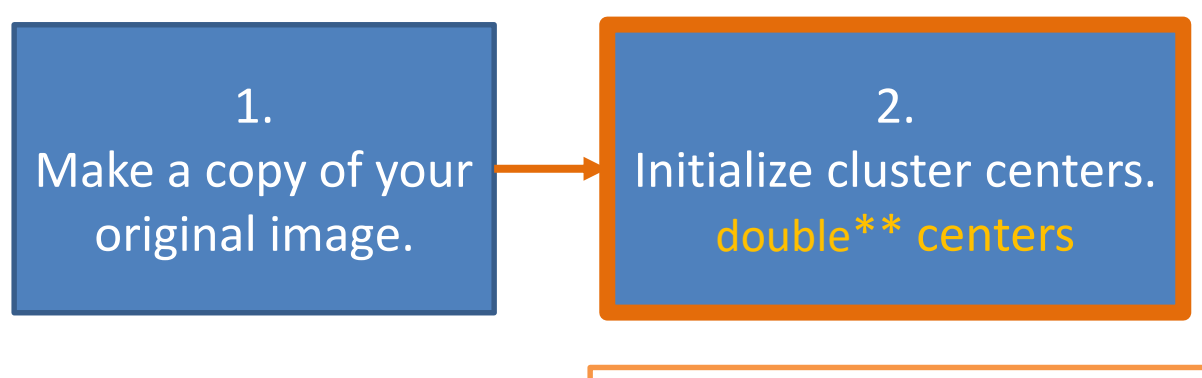

centers[ i ][ j ]: , where  $i = 1$  ... number of clusters  $j = 1 ... 3 (R, G, B$  channels)

> Task 1 : random seeds Task 2: pixel seeds Task 3: histogram seeds

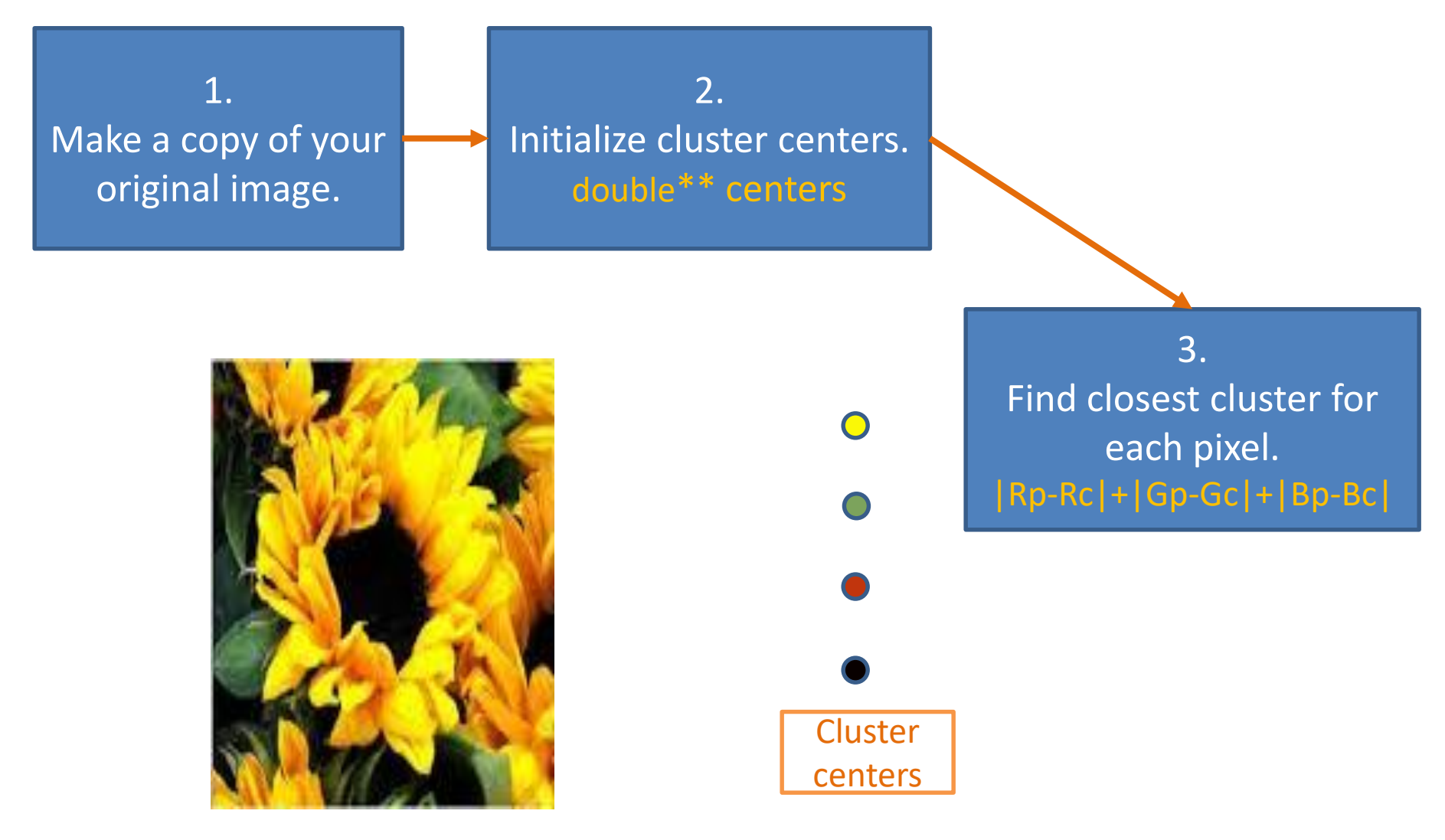

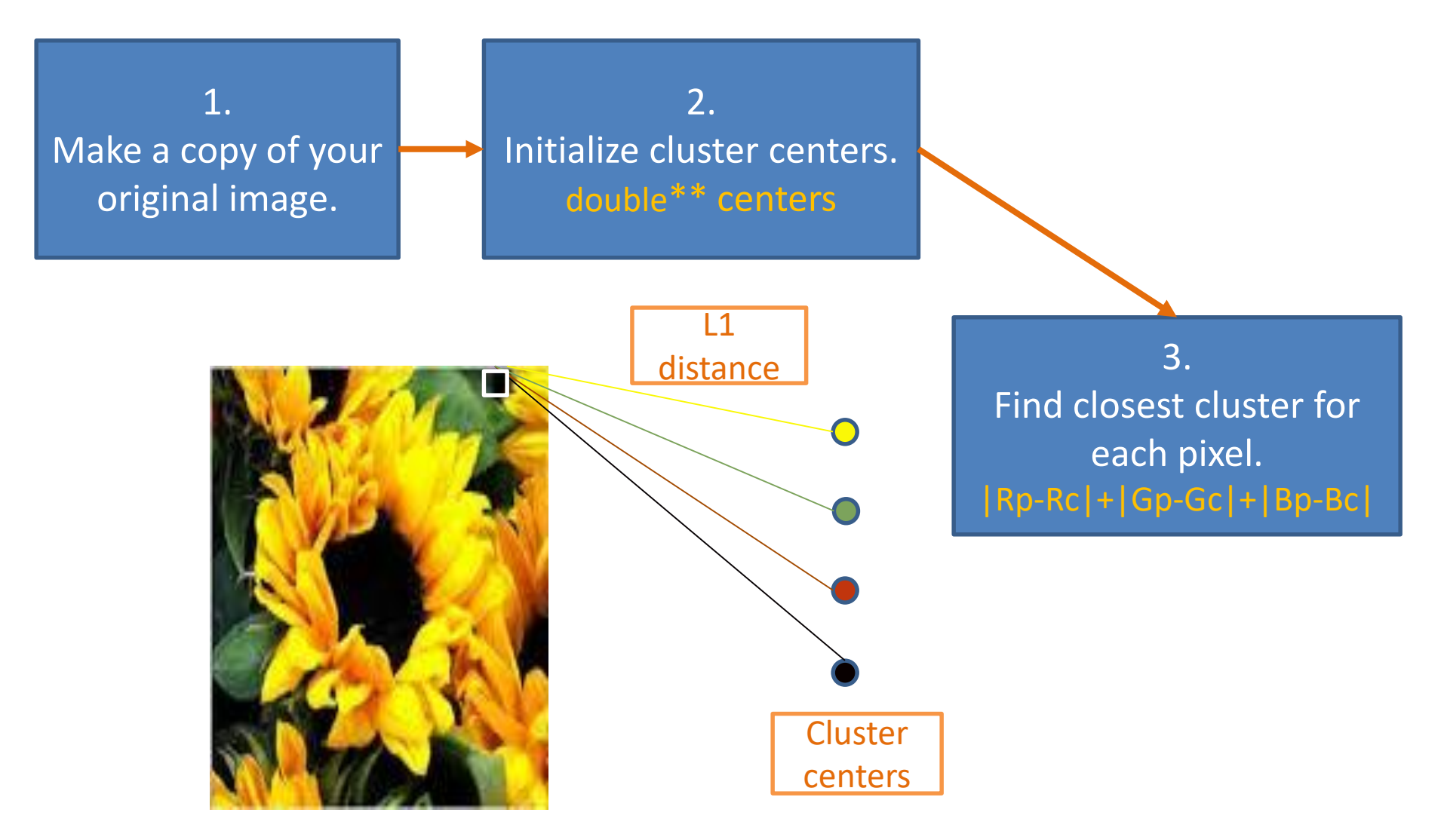

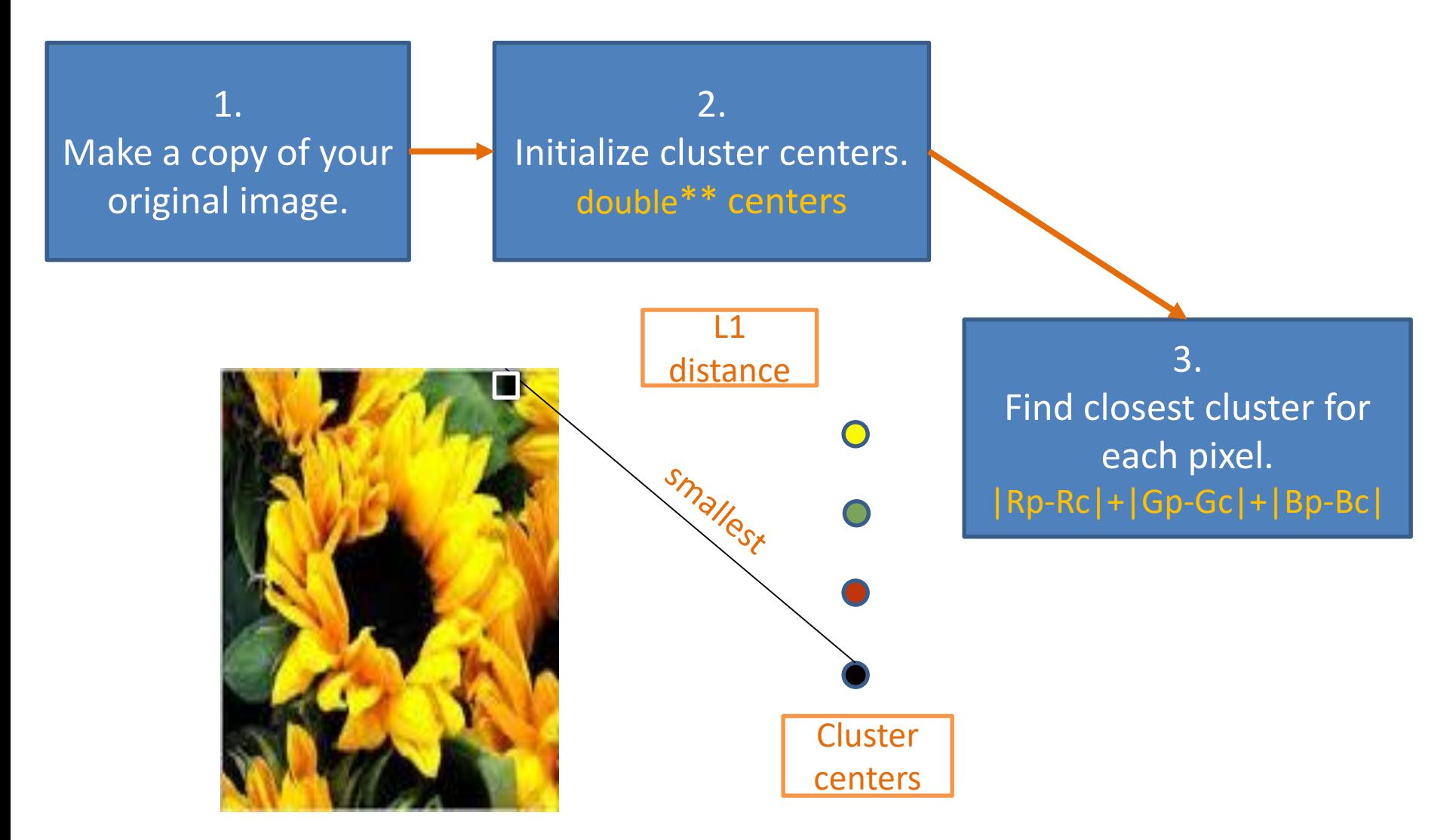

![](_page_9_Figure_1.jpeg)

1. Make a copy of your original image.

2. Initialize cluster centers. double\*\* centers

![](_page_10_Picture_3.jpeg)

3. Find closest cluster for each pixel. |Rp-Rc|+|Gp-Gc|+|Bp-Bc|

![](_page_11_Figure_1.jpeg)

![](_page_12_Figure_1.jpeg)

![](_page_13_Figure_1.jpeg)

![](_page_14_Figure_1.jpeg)

![](_page_15_Figure_1.jpeg)

![](_page_16_Figure_1.jpeg)

![](_page_17_Picture_0.jpeg)

# Task 1. With Random Seeds

2. Initialize cluster centers. double\*\* centers

• void RandomSeedImage(double \*\*image, int num\_clusters)

![](_page_17_Figure_4.jpeg)

- Range of values:  $0^{\circ}$  255
- What you can do:  $rand()$  % 256

centers[ i ][ j ]: , where  $i = 1$  ... number of clusters  $j = 1 ... 3$  (R,G,B channels)

• Set epsilon = 30 (fine tune as necessary)

![](_page_18_Picture_0.jpeg)

# Task 2. With Pixel Seeds

2. Initialize cluster centers. double\*\* centers

- void PixelSeedImage(double \*\*image, int num\_clusters)
- Choose a random pixel from image!
- Range of values: column =  $0 \sim (imageWidth - 1)$ row =  $0 \sim (imageHeight - 1)$
- What you can use: rand() % something...
- Set epsilon = 30.

centers[ i ][ j ]: , where  $i = 1$  ... number of clusters  $j = 1 ... 3$  (R,G,B channels)

![](_page_19_Picture_0.jpeg)

# Task 2. With Pixel Seeds

2. Initialize cluster centers. double\*\* centers

Choose a pixel and make its RGB values a seed if it is sufficiently different (dist(L1) >= 100) from alreadyselected seeds!

- void PixelSeedImage(double \*\*image, int num\_clusters)
- Choose a random pixel from image!
- Range of values: column =  $0 \sim (imageWidth - 1)$ row =  $0 \sim (imageHeight - 1)$
- What you can use: rand() % something...
- Set epsilon = 30.

centers[ i ][ j ]: , where  $i = 1$  ... number of clusters  $j = 1 ... 3 (R, G, B$  channels) Extra Credit

# Task 3. With Histogram Seeds

2. Initialize cluster centers. double\*\* centers

• void HistogramSeedImage(double\*\* image, int num\_clusters)

![](_page_20_Figure_4.jpeg)